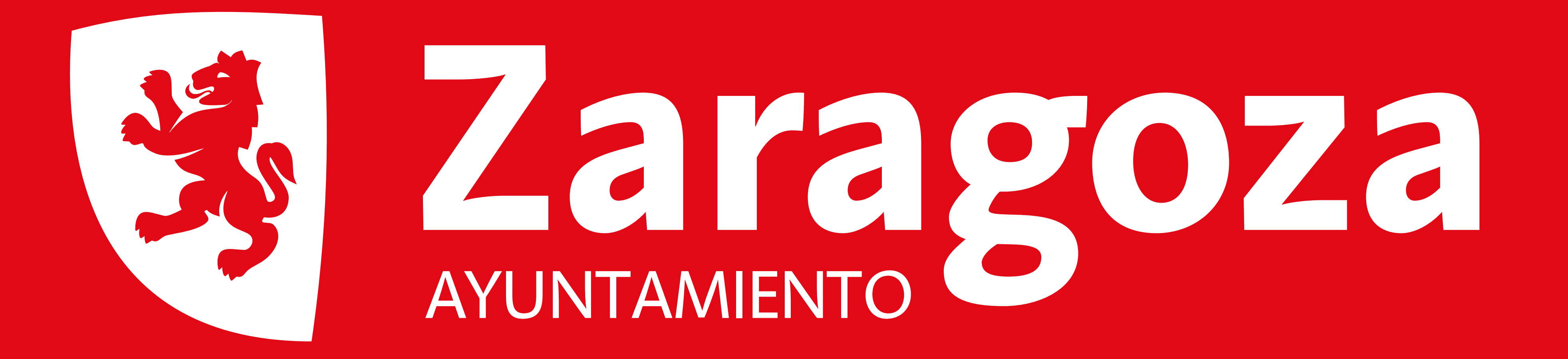

# **GERENCIA DE URBANISMO**

## LICENCIA MUNICIPAL DE OBRAS

## **TIPO DE OBRA: Completar texto**

**EXPEDIENTE NÚMERO:** Completar texto AÑO: Completar texto SITUACIÓN: Completar texto

## ÓRGANO DE RESOLUCIÓN: Completar texto FECHA DE CONCESIÓN DE LA LICENCIA: Completar texto **FECHA DE INICIO: Completar texto**

**PROMOTOR: Completar texto PROYECTISTA: Completar texto CONSTRUCTOR: Completar texto** 

### **DIRECTOR DE OBRA: Completar texto**

## DIRECTOR DE LA EJECUCIÓN DE LA OBRA: Completar texto

### **COORDINADOR DE SEGURIDAD Y SALUD: Completar texto**

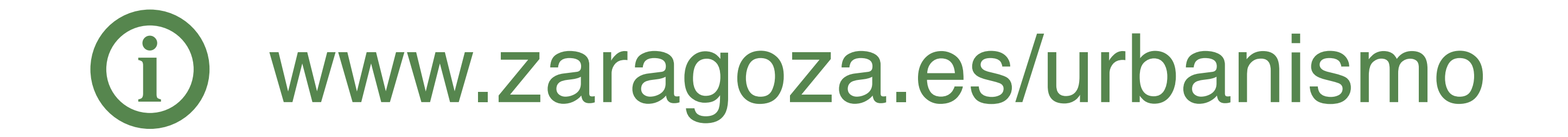